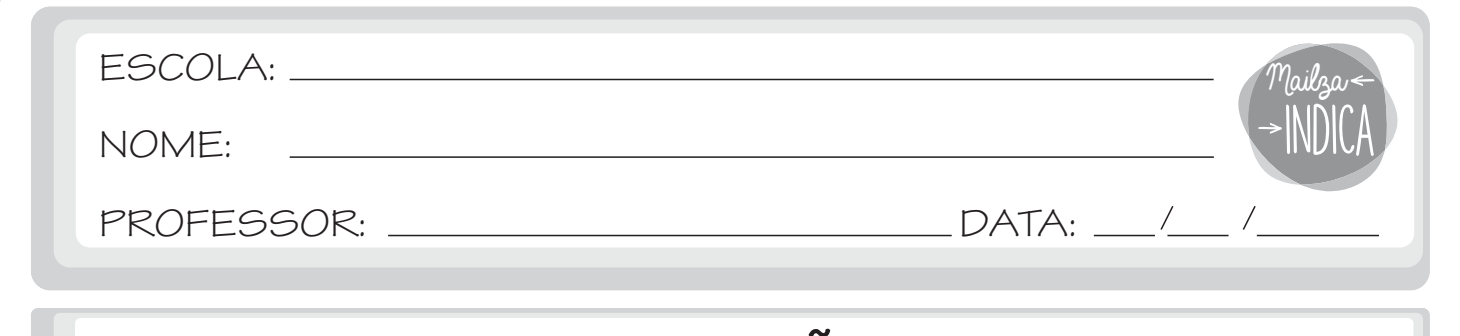

## **PROFISSÕES**

1 - TROQUE OS CÓDIGOS POR LETRAS E DESCUBRA NOMES DE PROFISSÕES.

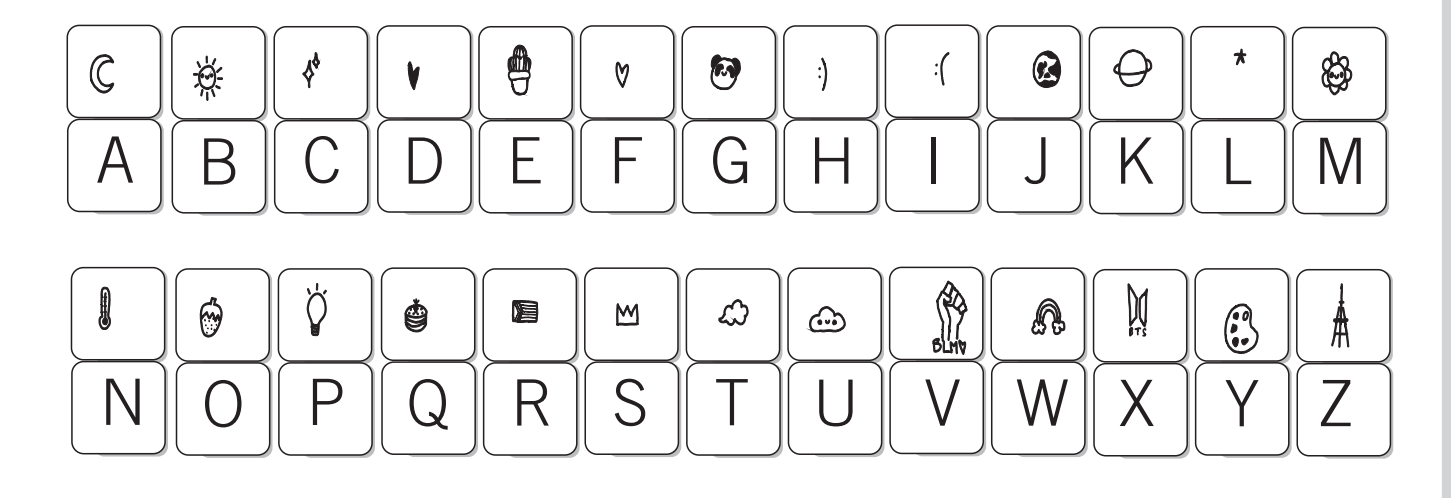

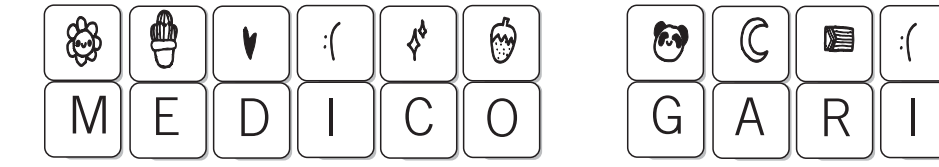

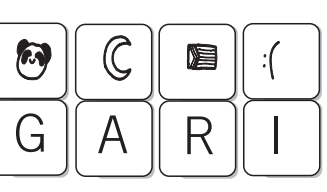

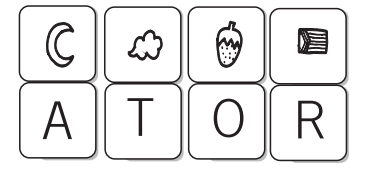

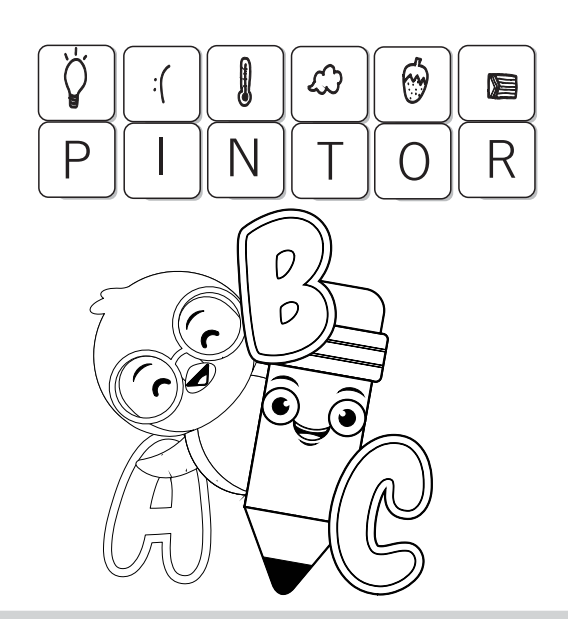

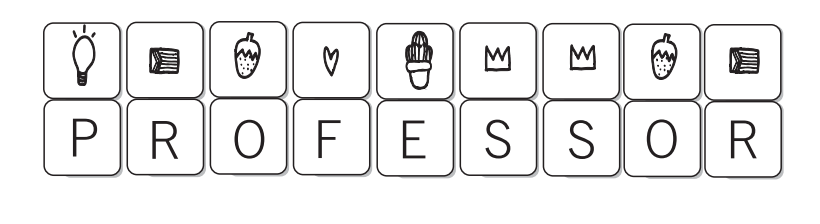

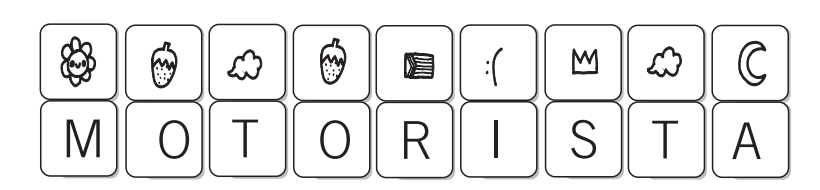

mailzaindica.com

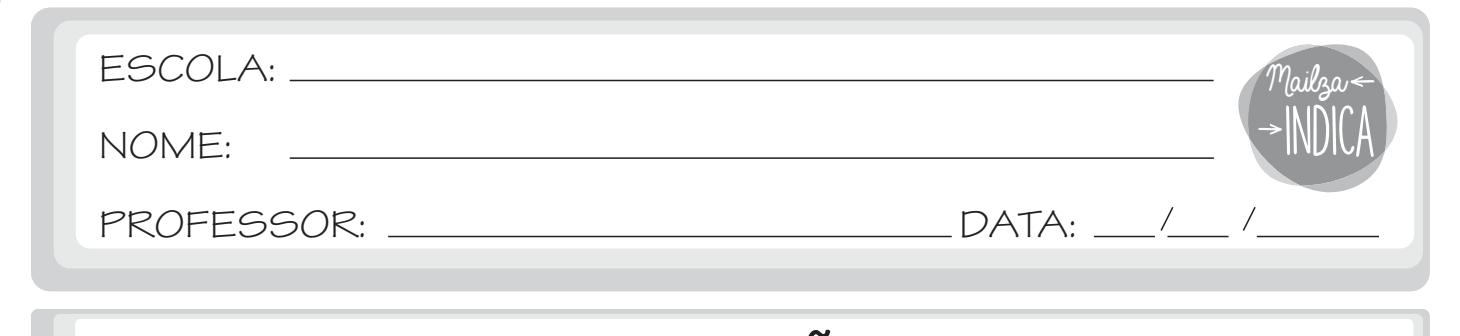

## **PROFISSÕES**

1 - TROQUE OS CÓDIGOS POR LETRAS E DESCUBRA NOMES DE PROFISSÕES.

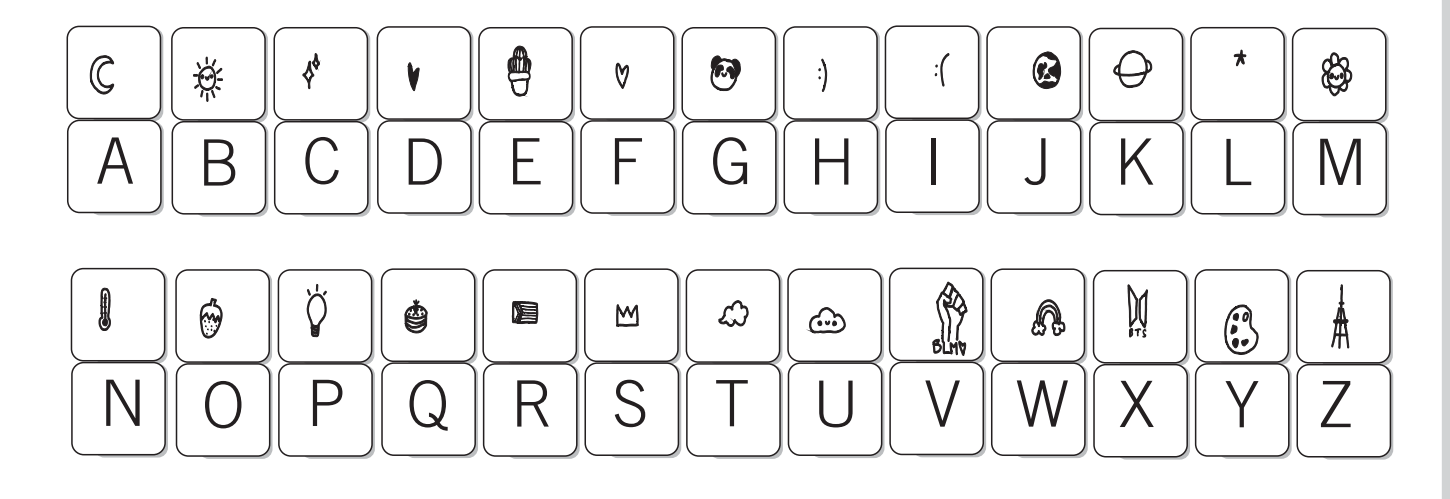

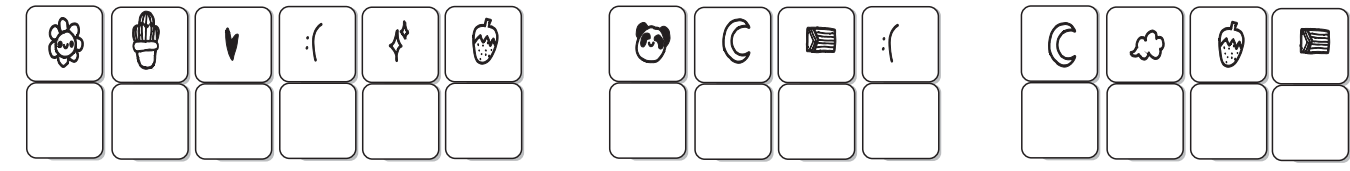

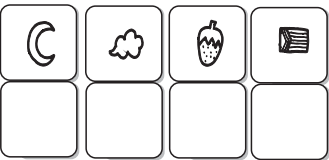

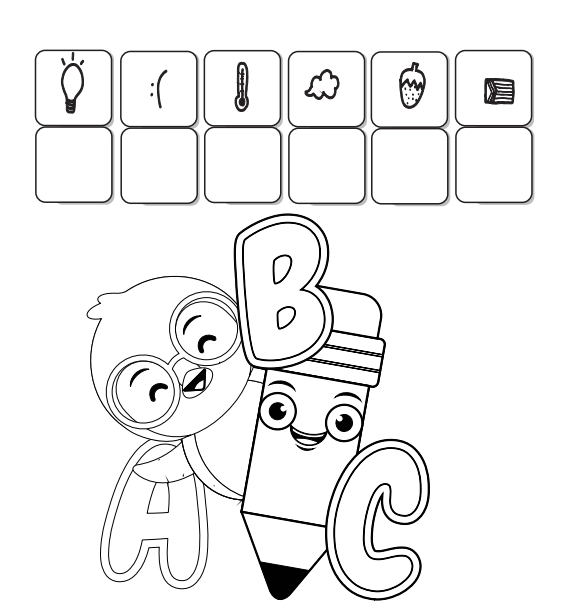

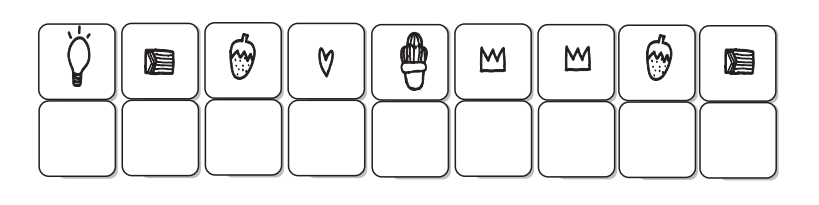

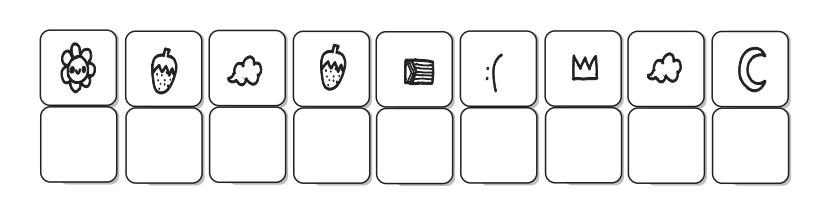

mailzaindica.com